## <<Adobe Photoshop CS  $\rightarrow$

- <<Adobe Photoshop CS >>
- 13 ISBN 9787113071837
- 10 ISBN 711307183X

出版时间:2006-1

PDF

#### http://www.tushu007.com

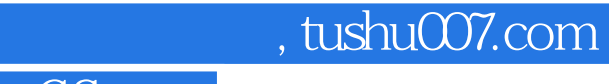

## <<Adobe Photoshop CS  $\rightarrow$

Adobe Photoshop CS Photoshop

## $\leq$  < Adobe Photoshop  $CS$   $\Rightarrow$

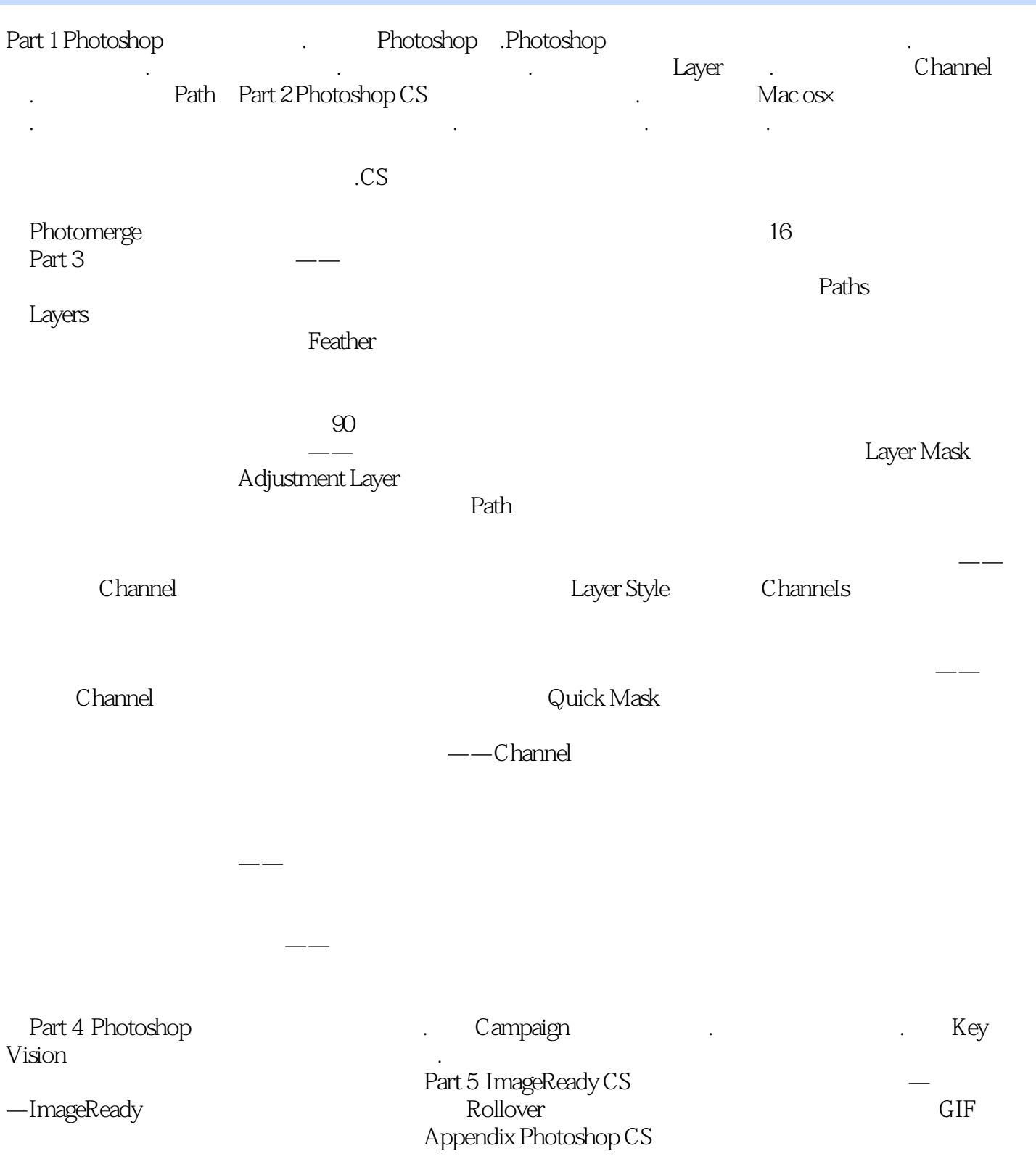

## <<Adobe Photoshop CS  $\rightarrow$

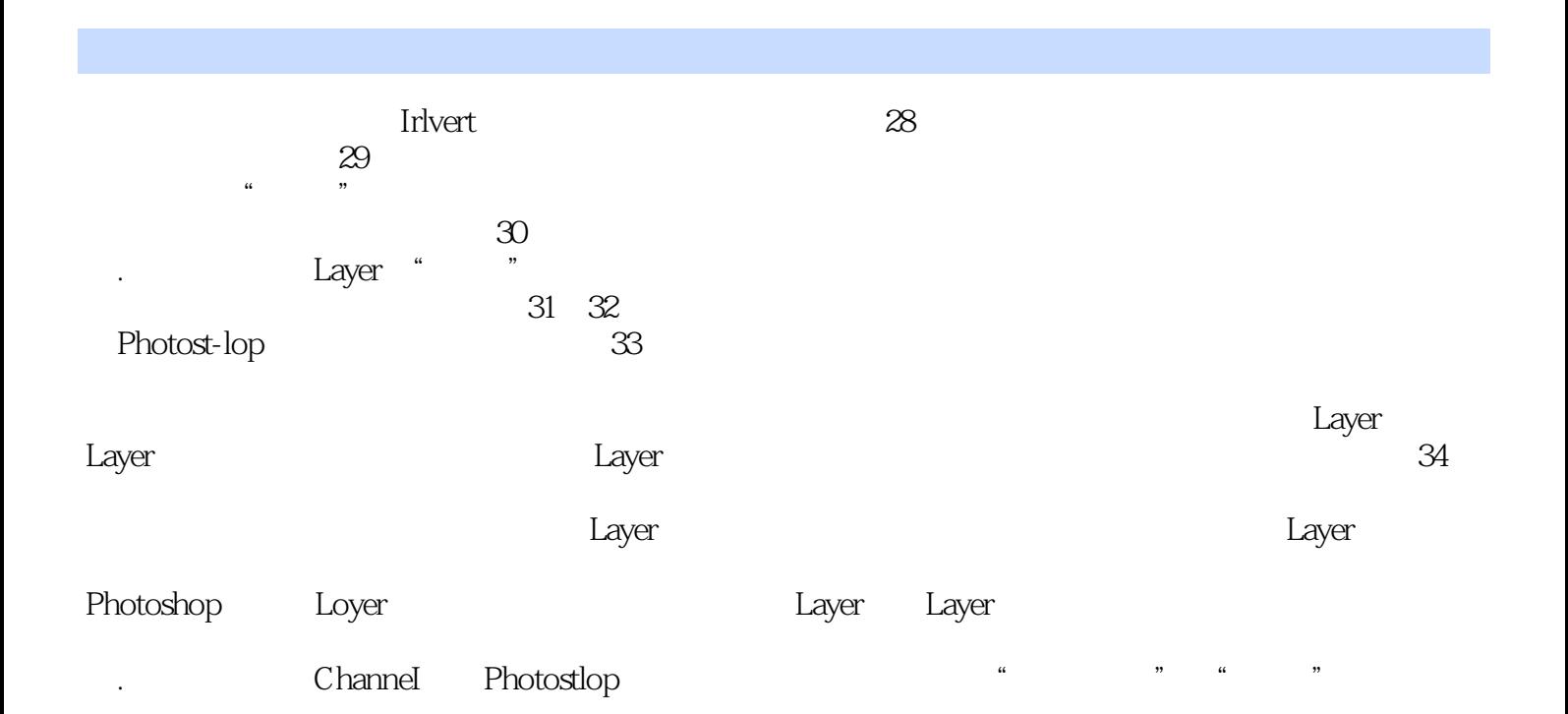

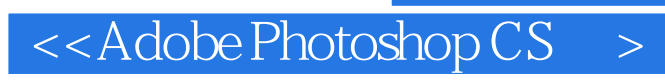

Adobe Photoshop CS dobe Photoshop CS lmage DJ  $\ln \frac{m}{\log n}$  DJ

 $,$  tushu007.com

精美壁纸6张。

# $<<$ Adobe Photoshop  $\overline{\text{CS}}$   $>$

本站所提供下载的PDF图书仅提供预览和简介,请支持正版图书。

更多资源请访问:http://www.tushu007.com